# **D.A.V. PUBLIC SCHOOLS, CG ZONE**

### **SAMPLE PAPER 5 2023-2024**

## **INFORMATICS PRACTICES (065)**

#### **Time: 3 Hours Max. Marks: 70**

General Instructions:

- 1. This question paper contains five sections, Section A to E.
- 2. All questions are compulsory.
- 3. Section A has 18 questions carrying 01 mark each.
- 4. Section B has 07 Very Short Answer type questions carrying 02 marks each.
- 5. Section C has 05 Short Answer type questions carrying 03 marks each.
- 6. Section D has 02 Long Answer type questions carrying 04 marks each.
- 7. Section E has 03 questions carrying 05 marks each.
- 8. All programming questions are to be answered using Python Language only.

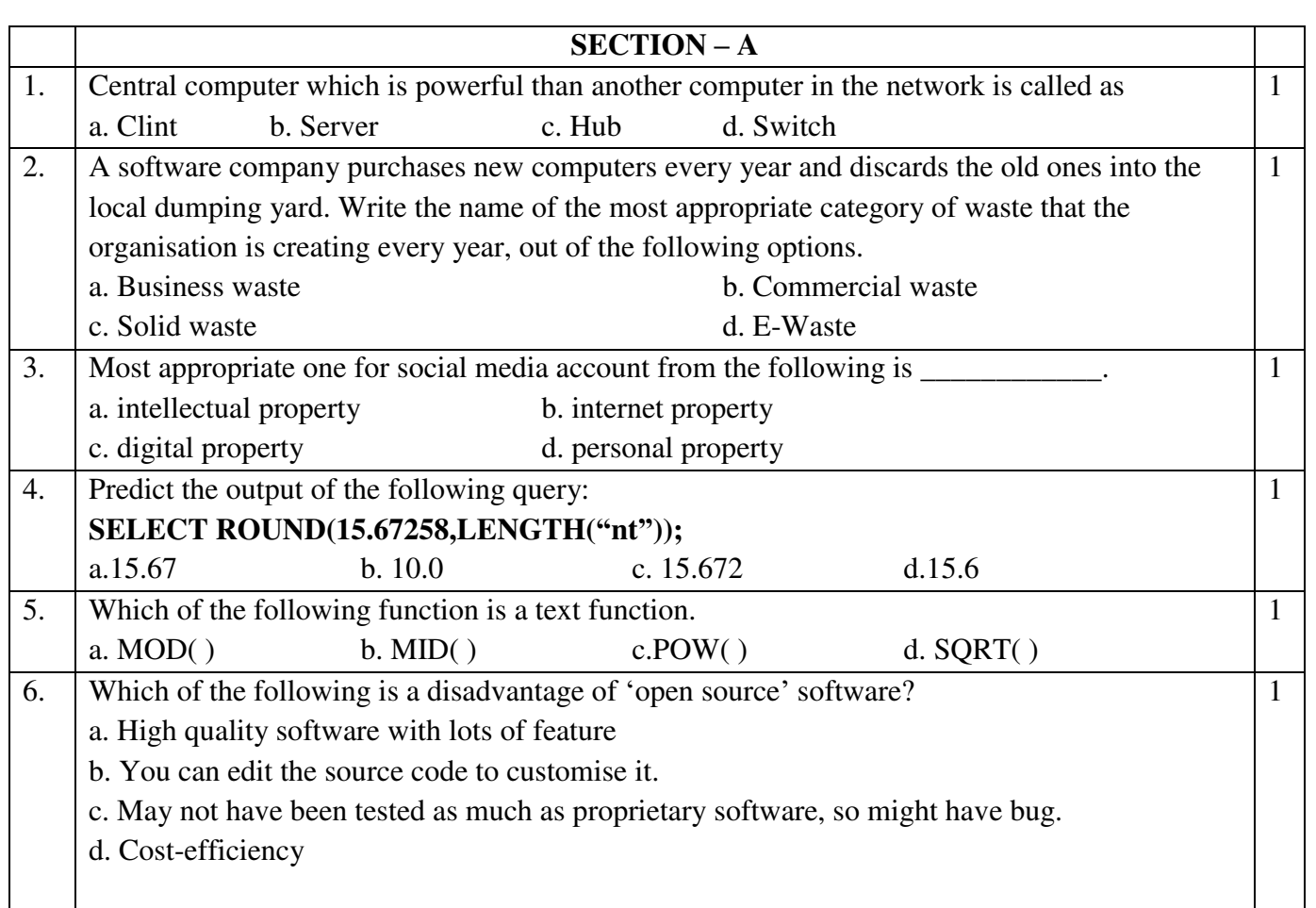

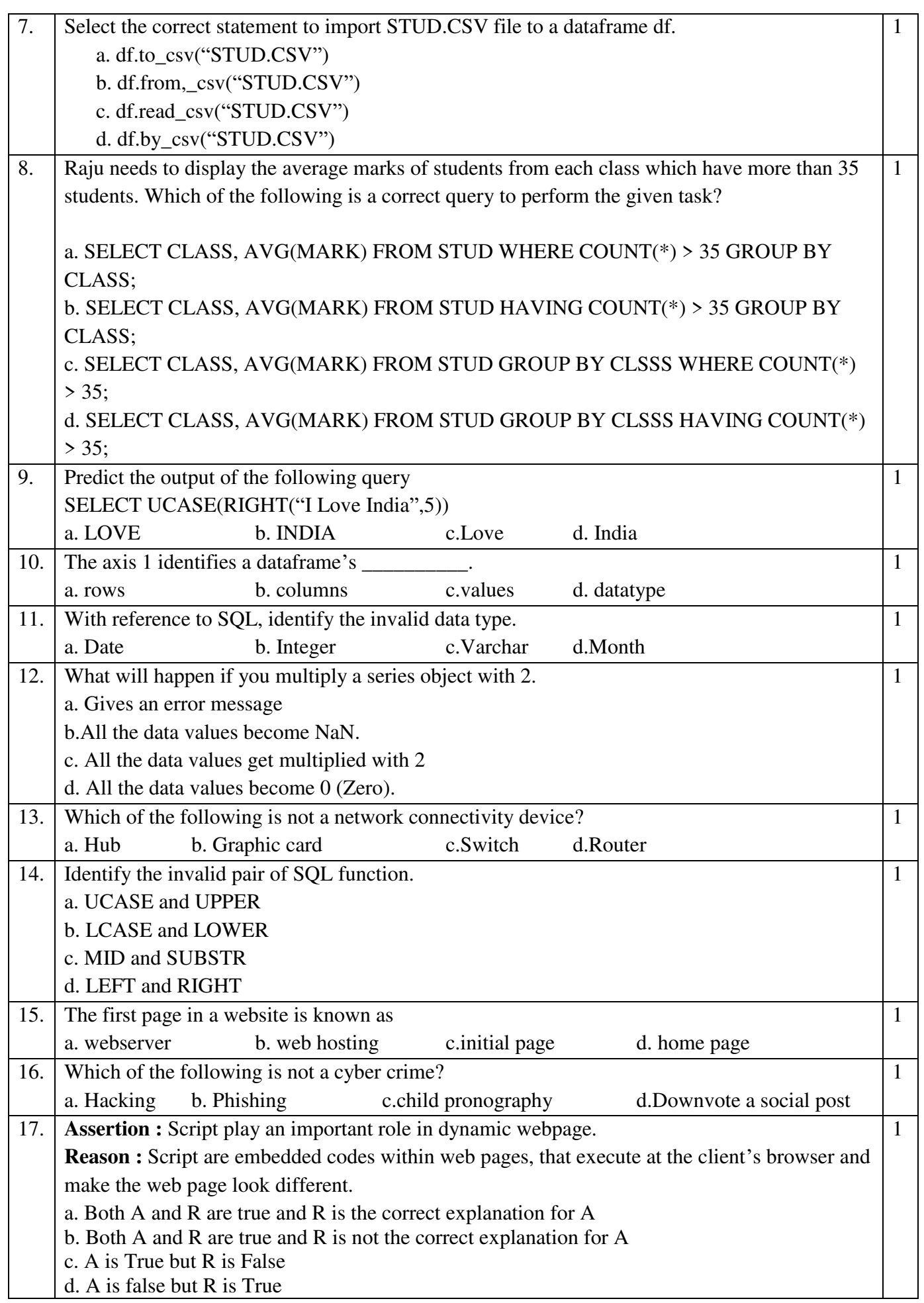

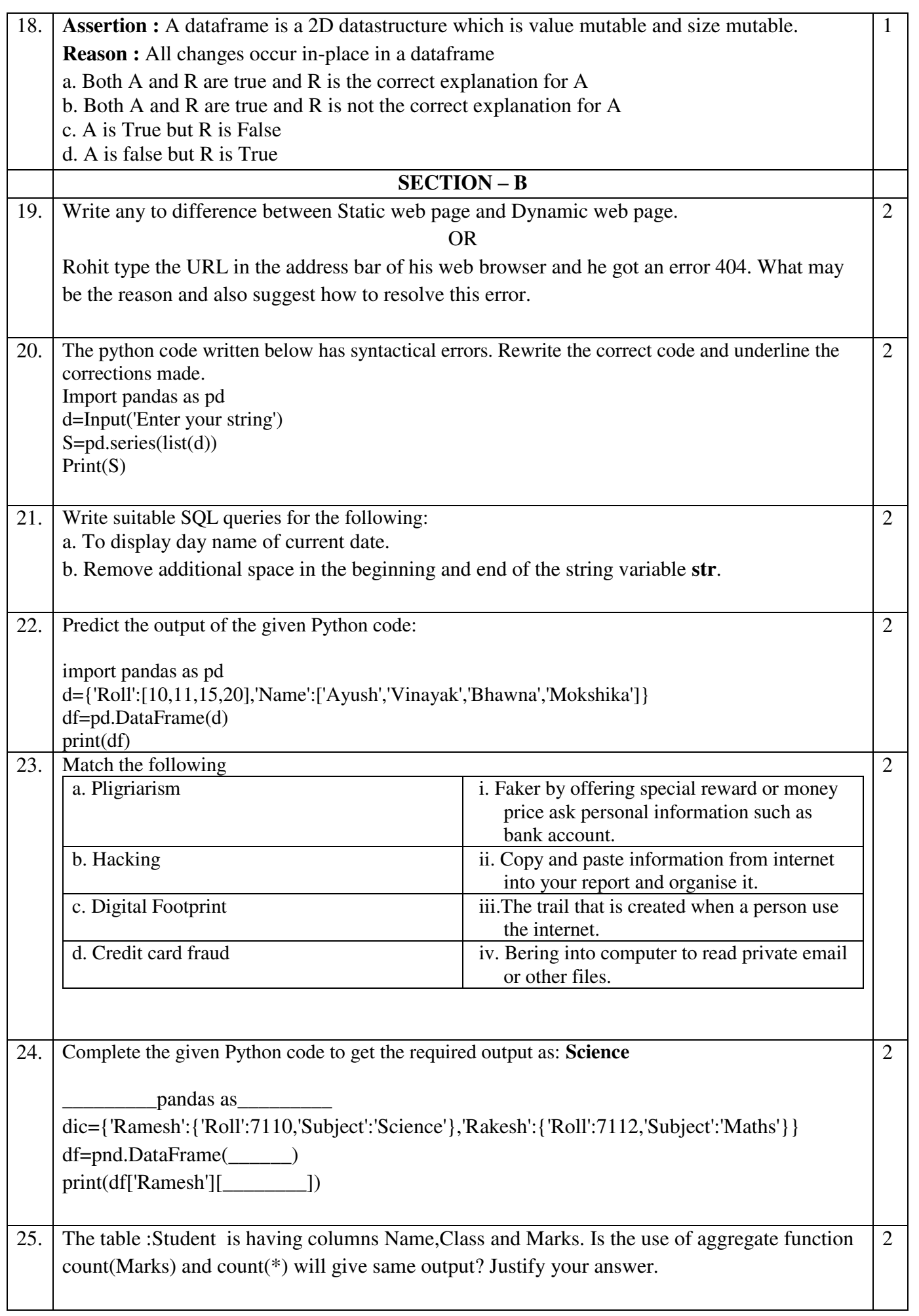

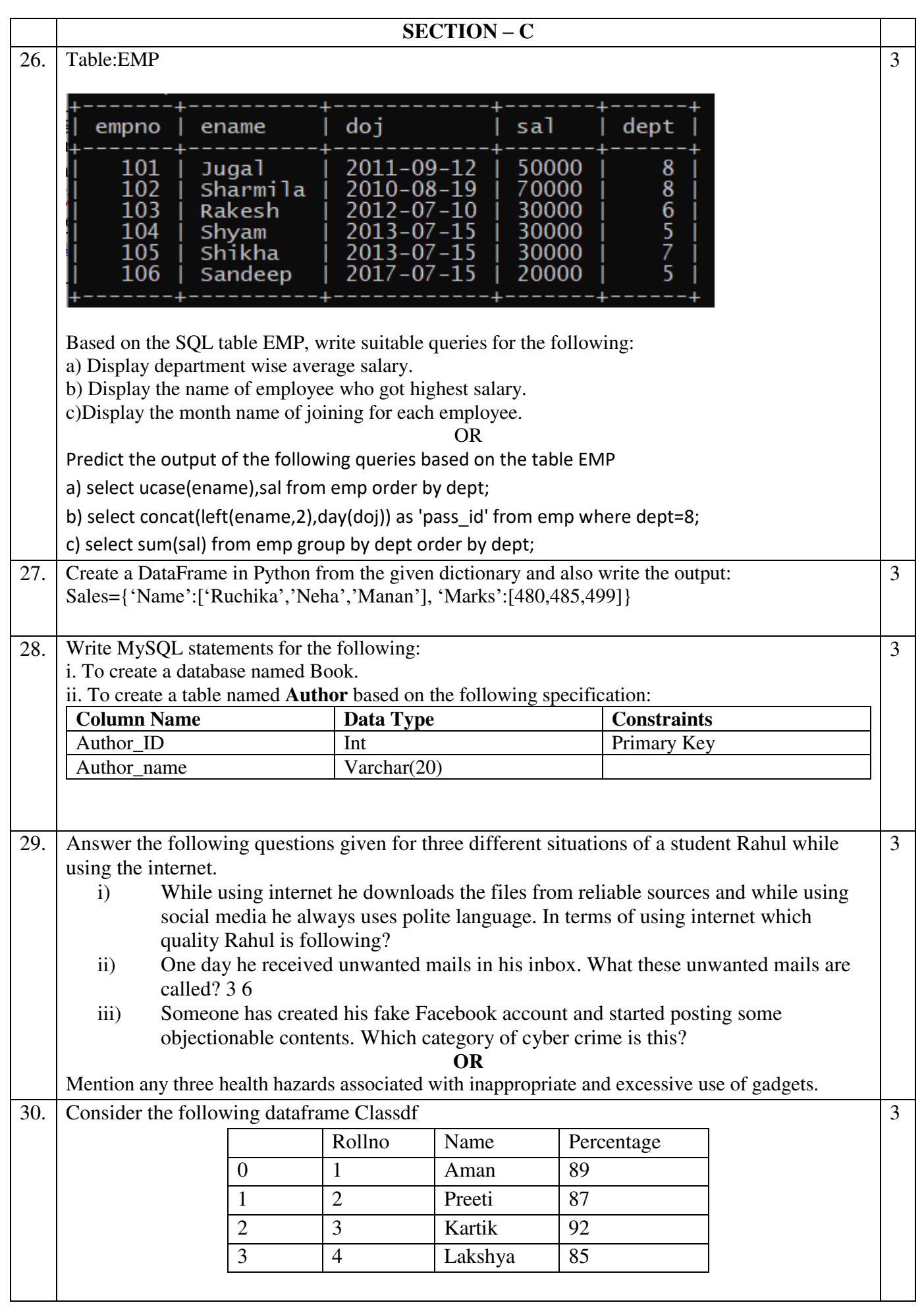

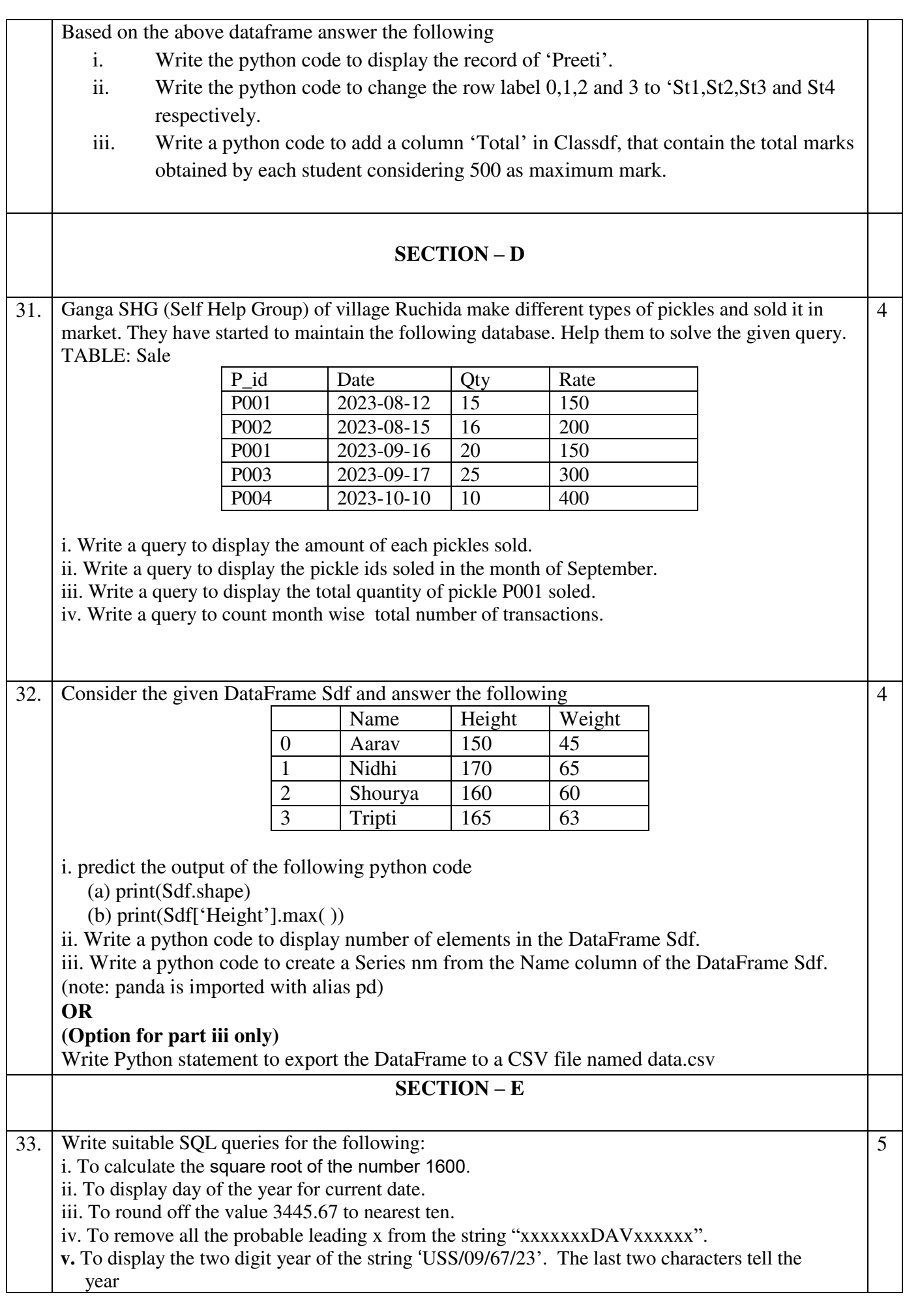

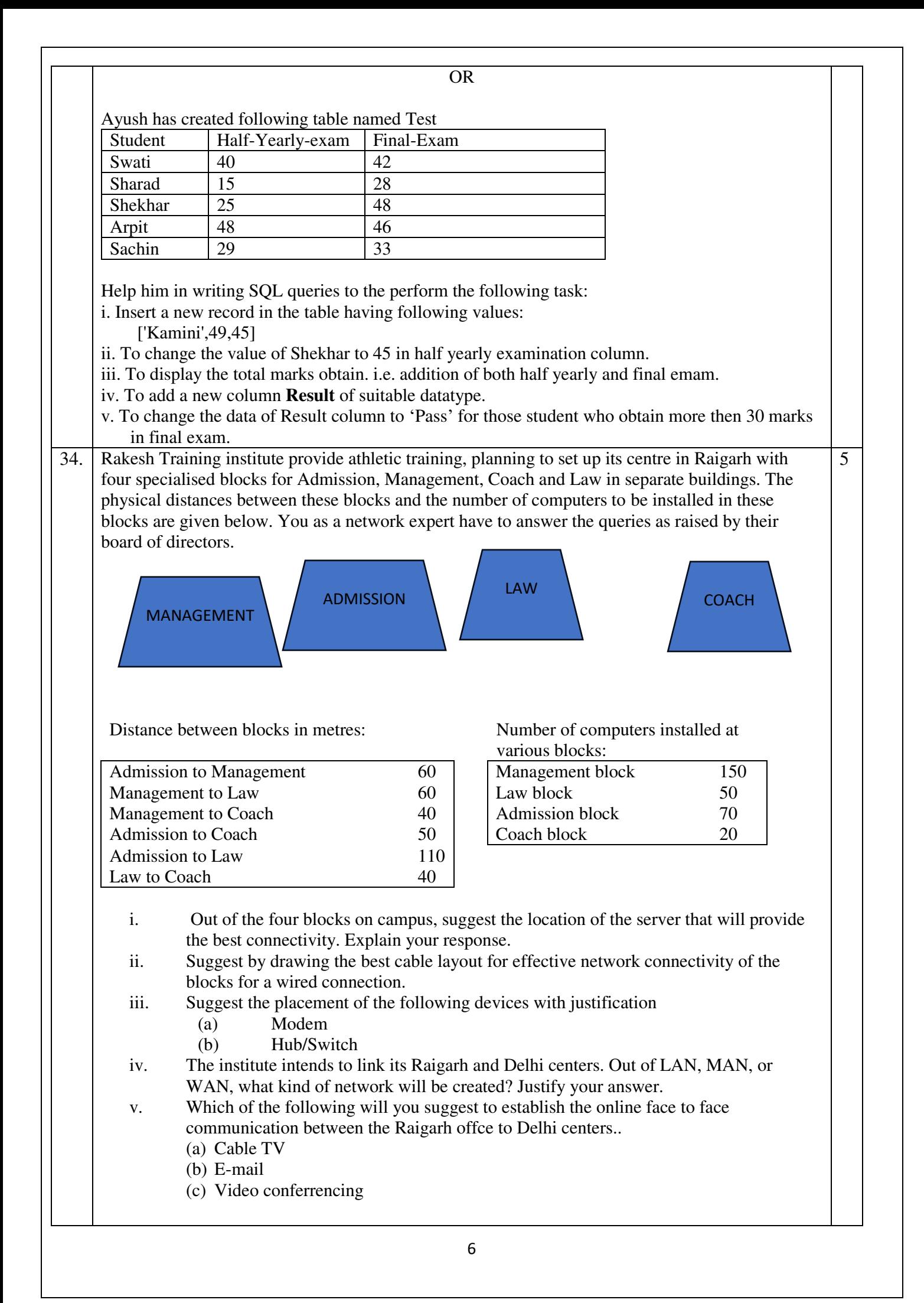

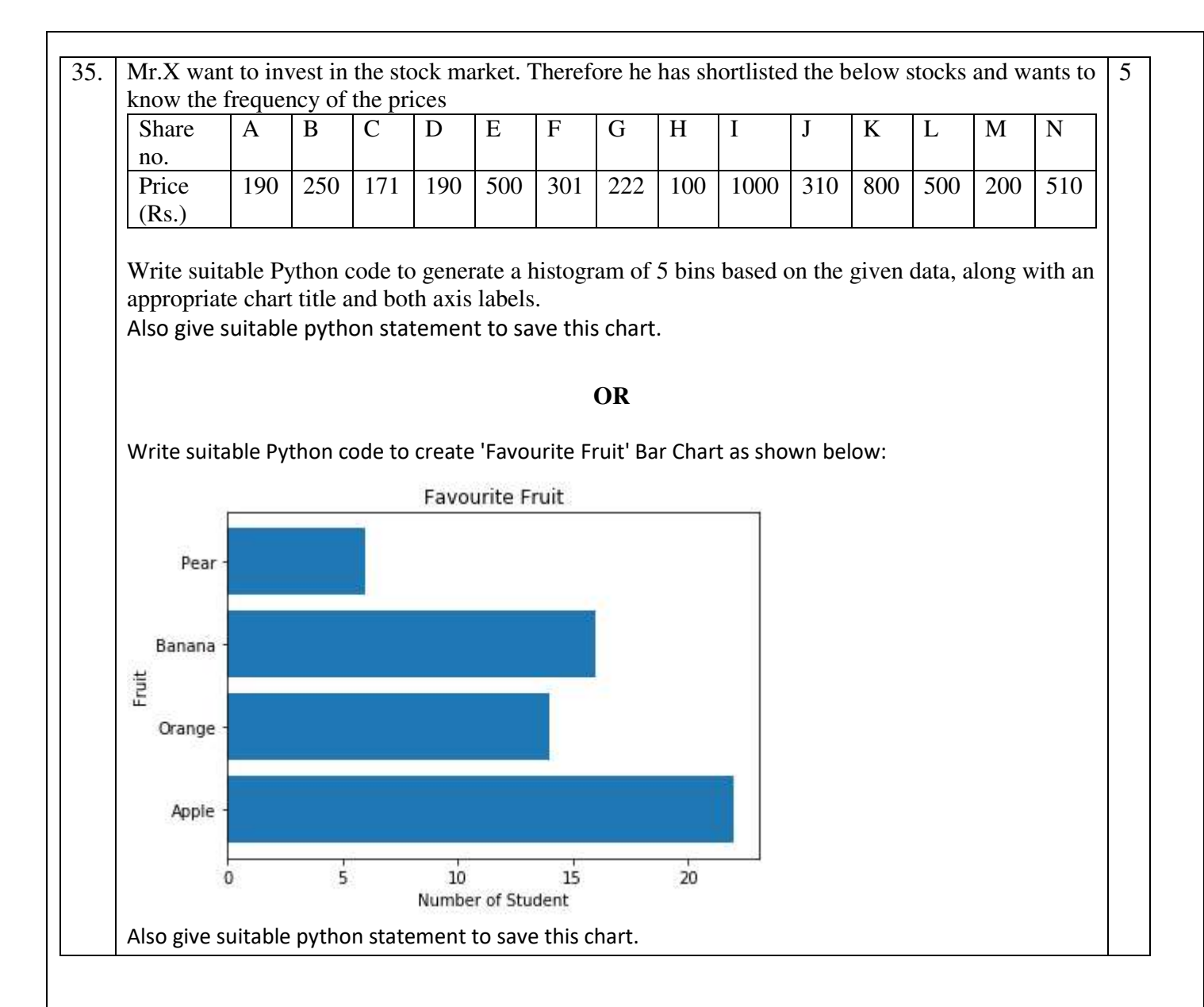